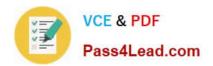

# 400-051<sup>Q&As</sup>

**CCIE Collaboration Written** 

# Pass Cisco 400-051 Exam with 100% Guarantee

Free Download Real Questions & Answers PDF and VCE file from:

https://www.pass4lead.com/400-051.html

100% Passing Guarantee 100% Money Back Assurance

Following Questions and Answers are all new published by Cisco
Official Exam Center

- Instant Download After Purchase
- 100% Money Back Guarantee
- 365 Days Free Update
- 800,000+ Satisfied Customers

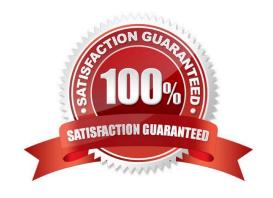

# https://www.pass4lead.com/400-051.html

#### **QUESTION 1**

Which two user portion format conditions are true for directory URI on Cisco Unified Communications Manager 9.1 or later? (Choose two.)

- A. It supports the \$ character.
- B. It support space between characters.
- C. It has a maximum length of 50 characters.
- D. It has a maximum length of 254 characters.
- E. It is always case-sensitive.
- F. It cannot be a directory number.

Correct Answer: AB

Cisco Unified Communications Manager supports the following formats in the user portion of a directory URI (the portion before the @ symbol):

Accepted characters are a-z, A-Z, 0-9, !, \$, %, and, \*, \_, +, ~, -, =, \, ?, \, `, ,, ., /.

The user portion has a maximum length of 47 characters.

The user portion accepts percent encoding from %2[0-9A-F] through %7[0-9A-F]. For some accepted characters, Unified CM automatically applies percent encoding. See below for more information on percent encoding.

The user portion is case-sensitive or case-insensitive depending on the value of the URI Lookup Policy enterprise parameter. The default value is case-sensitive.

References:

 $http://www.cisco.com/c/en/us/td/docs/voice\_ip\_comm/cucm/bat/9\_1\_1/CUCM\_BK\_C271A69D\_00\_cucm-bulk-administration-guide-91/CUCM\_BK\_C271A69D\_00\_cucm-bulk-administration-guide-91\_chapter\_01001110.html$ 

#### **QUESTION 2**

In which call state does the Mobility soft key act as a toggle key to enable or disable Single Number Reach for Cisco Unified Communications Manager Express SCCP IP phones?

- A. idle
- B. seized
- C. alerting
- D. ringing
- E. connected

Correct Answer: A

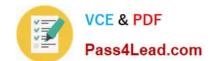

#### https://www.pass4lead.com/400-051.html

2022 Latest pass4lead 400-051 PDF and VCE dumps Download

Pressing the Mobility soft key during the idle call state enables the SNR feature. This key is a toggle; pressing it a second time disables SNR.

#### References:

http://www.cisco.com/c/en/us/td/docs/voice\_ip\_comm/cucme/admin/configuration/guide/cmeadm/cmesnr.html

#### **QUESTION 3**

Refer to the exhibit.

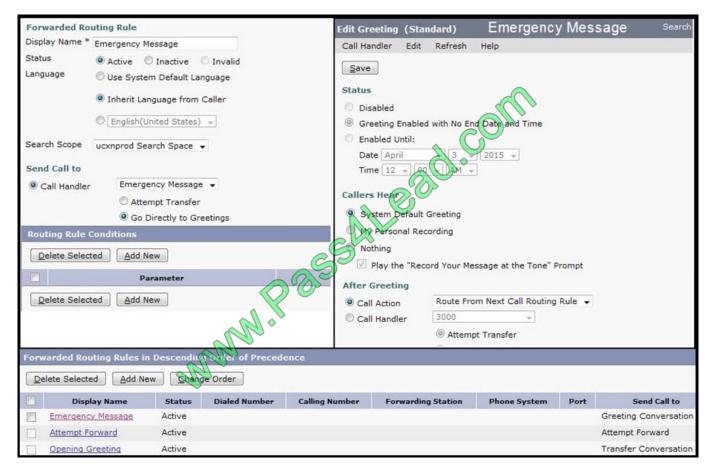

What does an outside caller hear when calling a user and forwarding to Cisco Unity Connection?

- A. The caller hears the Emergency greeting, followed by the voicemail greeting of the user they originally called.
- B. The caller hears the message "Emergency Message is not available," followed by the voicemail greeting of the user they originally called.
- C. The caller hears the emergency greeting followed by the Opening Greeting message.
- D. The caller hears the Main Message greeting and then the call is disconnected.

Correct Answer: B

## **QUESTION 4**

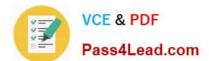

Latest 400-051 Dumps

## https://www.pass4lead.com/400-051.html 2022 Latest pass4lead 400-051 PDF and VCE dumps Download

Which two fields can be used to uniquely identify the same call in the Call Detail Records and the Call Management Records? (Choose two)

| Records? (Choose two)                                                                                         |
|----------------------------------------------------------------------------------------------------|
| A. nodeld                                                                                                    |
| B. globalCallId_callId                                                                                        |
| C. callIdentifier                                                                                             |
| D. pkid                                                                                                    |
| E. globalCallId_ClusterId                                                                                     |
| F. globalCallId_callManagerId                                                                                 |
| G. deviceName                                                                                                 |
| Correct Answer: BF                                                                                            |
|                                                                                                    |
| QUESTION 5                                                                                                    |
| Which four protocols does the Cisco Jabber client use to interact with Cisco Unity Connection? (Choose four.) |
| A. IMAP                                                                                                    |
| B. SOAP                                                                                                    |
| C. XMPP                                                                                                    |
|                                                                                                    |
| D. REST                                                                                                    |
|                                                                                                    |
| D. REST                                                                                                    |
| D. REST E. XML                                                                                                |
| D. REST  E. XML  F. JSON                                                                                      |
| D. REST E. XML F. JSON G. RTP                                                                                 |

400-051 VCE Dumps

400-051 Practice Test

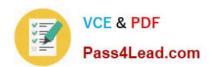

To Read the Whole Q&As, please purchase the Complete Version from Our website.

# Try our product!

100% Guaranteed Success

100% Money Back Guarantee

365 Days Free Update

**Instant Download After Purchase** 

24x7 Customer Support

Average 99.9% Success Rate

More than 800,000 Satisfied Customers Worldwide

Multi-Platform capabilities - Windows, Mac, Android, iPhone, iPod, iPad, Kindle

We provide exam PDF and VCE of Cisco, Microsoft, IBM, CompTIA, Oracle and other IT Certifications. You can view Vendor list of All Certification Exams offered:

https://www.pass4lead.com/allproducts

# **Need Help**

Please provide as much detail as possible so we can best assist you. To update a previously submitted ticket:

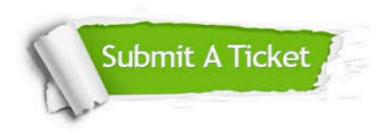

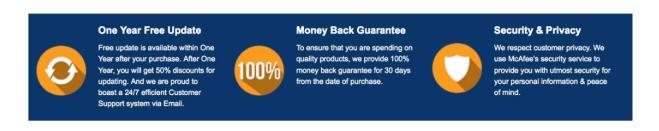

Any charges made through this site will appear as Global Simulators Limited.

All trademarks are the property of their respective owners.

Copyright © pass4lead, All Rights Reserved.